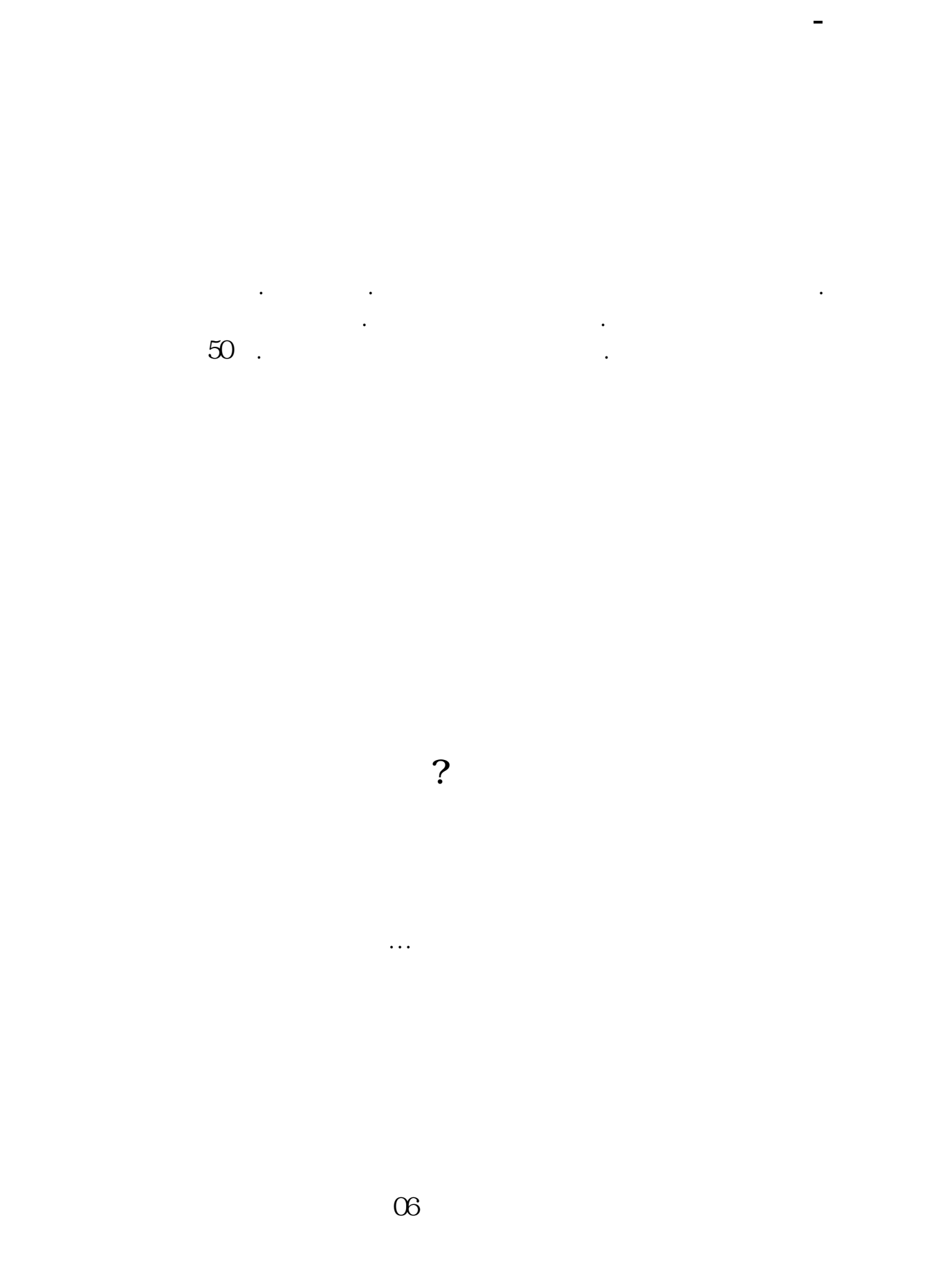

**股票怎么看哪个版块涨幅.股票软件怎么分版块查询涨幅**

 $\alpha$  , and  $\beta$  , and  $\beta$  , and

 $\infty$ 

一定要停市后发展,

#!NwL!#

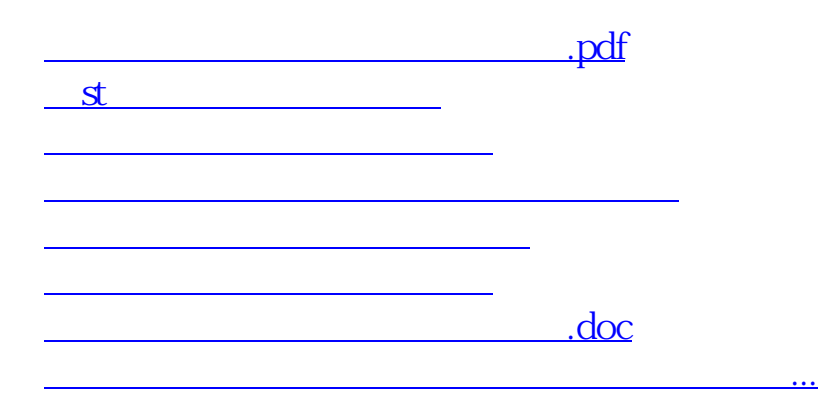

<https://www.gupiaozhishiba.com/chapter/19479769.html>